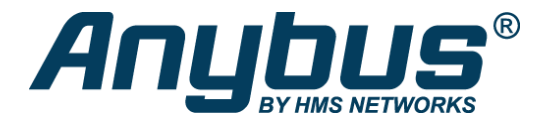

# Anybus X-gateway – Ethernet Adapter/Server – J1939

The Anybus X-gateway allows you to monitor and control data on a J1939 heavy duty vehicle network from an Ethernet-based PLC system or device. The EtherNet/IP and Modbus TCP protocols are supported.

#### **FAST COPYING OF I/O DATA**

Data from J1939 messages are mapped to I/O table locations, making them accessible to the Ethernet network. The X-gateway acts as an EtherNet/IP Adapter, allowing J1939 data to be transferred to an EtherNet/IP Scanner device using I/O or explicit messages. The module acts as a Modbus TCP server, allowing J1939 data to be addressed as Modbus registers by a Modbus TCP client device.

#### **EASY CONFIGURATION - NO PROGRAMMING REQUIRED!**

HMS provides the X-gateway with a free Windows based configuration tool (BWConfig). This PC based software allows the user to map J1939 parameter (PGN) data into a range of memory addressable through the X-gateway Ethernet interface.

Configuration of the X-gateway is simple using BWConfig and consists of setting up an I/O table containing selected J1939 PGNs and the rate that each will be read or written from the J1939 network. BWConfig will then automatically map the I/O table to a range of addresses accessible from the X-gateway Ethernet interface.

# Features and benefits

- Monitor and control data on a J1939 heavy duty vehicle network from an Ethernet-based PLC system or device
- Support for EtherNet/IP or Modbus TCP protocols
- Typical applications: Electric Power Generation, Oil & Gas, Marine, Military, Heavy Duty Vehicles, Any Diesel Engine based system supporting J1939
- Max 500 bytes of I/O data in each direction
- Easy configuration via the included BWConfig Windows Software. No programming required
- 10/100 Mbit/s Ethernet adapter interface with IT functionality: HTTP server, FTP server, Telnet server and Email client
- Robust aluminum stand-alone housing
- Global free technical support and consultancy

# Ethernet interface

Ethernet settings can be made either via the included BWConfig Windows Software or for EtherNet/IP, by importing the provided .EDS file into engineering tool of the controlling PLC.

- Supports EtherNet/IP or Modbus TCP protocols
- Iupports the EtherNet/IP protocol, Adapter Class with I/O Server, and Message Server
- upports the Modbus/TCP protocol with up to 8 simultaneous connections and conforms to the Modbus/TCP specification 1.0
- <sup>•</sup> 10/100Mbit operation (auto detect)

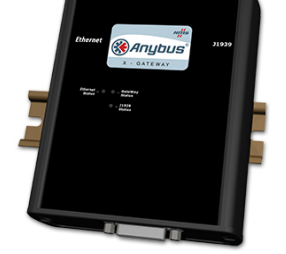

- IT Functionality: HTTP server, FTP server, Email client, and a Telnet server.
- IP address settings via DHCP/Bootp, web page, or the Anybus X-gateway Configuration Tool.
- 1x RJ-45 Ethernet port

### **TECHNICAL SPECIFICATIONS**

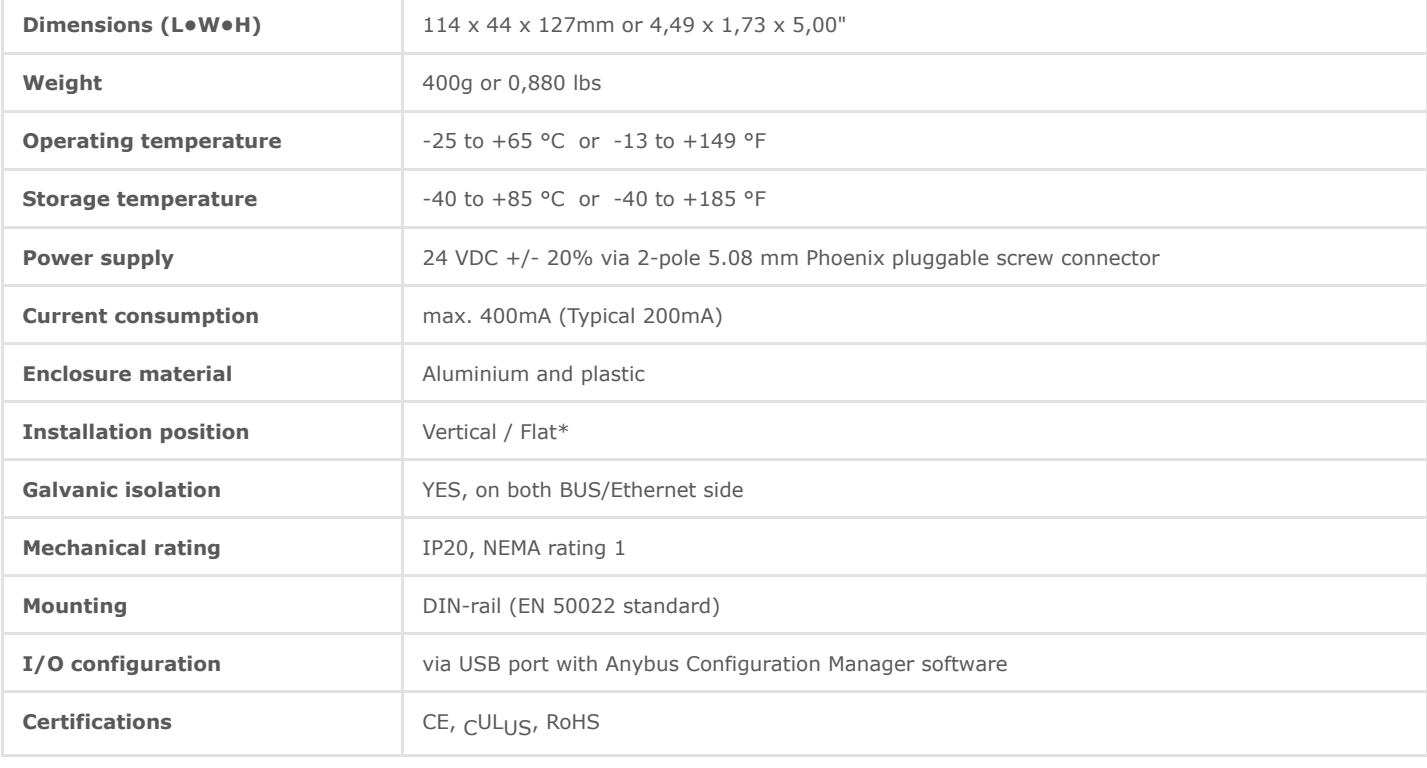

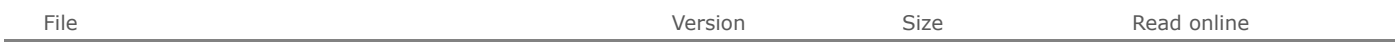

### Ordering information

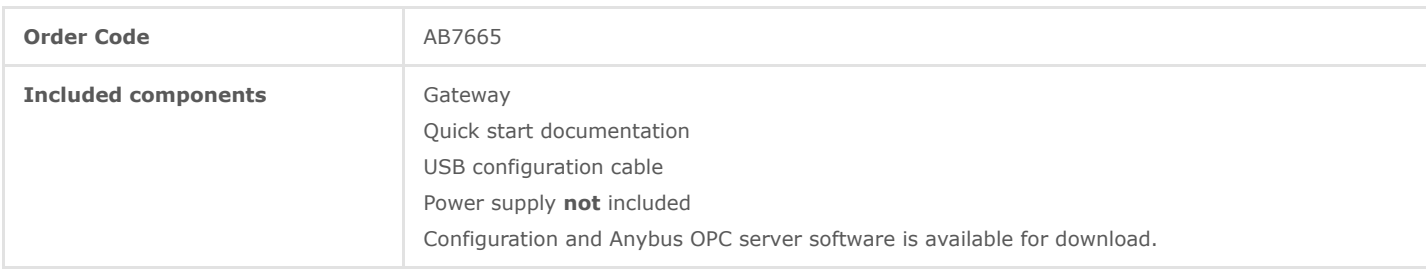

3 year guarantee. For purchasing instructions and terms and conditions, see: [How to buy](https://www.anybus.com/contact/how-to-buy)

## Copyright © 2020 HMS Industrial Networks - All rights reserved.